Муниципальное бюджетно общеобразовательное учреждение «Рыльская средняя общеобразовательная школа №1 им.Г.И.Шелехова»

Принято на заседании педагогического<br>совета  $COBETA$  $1-\frac{1}{200}$ 

TOYKA

Утверждено: триказ № 1-199  $5$ от « $31\%$ августа  $2023r$ . Директор) школы В.В. Милонов

 $\mathbf{D}$ 

ФЕДЕРАЛЬНАЯ СЕТЬ ЦЕНТРОВ ОБРАЗОВАНИЯ ЦИФРОВОГО И ГУМАНИТАРНОГО ПРОФИЛЕЙ

**ДОПОЛНИТЕЛЬНАЯ ОБЩЕРАЗВИВАЮЩАЯ** ПРОГРАММА **Технической направленности** «Информатика» (стартовый уровень) (с использованием средств обучения и воспитания центра образования цифрового и гуманитарного профиля «Точка роста»)

> Возраст обучающихся - 11 - 12 лет. Срок реализации программы - 1 год.

> > Составитель: Прощенко В.Н. учитель информатики.

 $2023r$ .

# **Структура программы**

# **I. КОМПЛЕКС ОСНОВНЫХ ХАРАКТЕРИСТИК ПРОГРАММЫ**

- 1.1. Пояснительная записка
- 1.2. Цель программы
- 1.3. Задачи программы
- 1.4. Планируемые результаты
- 1.5. Содержание программы

# **II. КОМПЛЕКС ОРГАНИЗАЦИОННО-ПЕДАГОГИЧЕСКИХ УСЛОВИЙ**

- 2.1. Календарный учебный график
- 2.2. Оценочные материалы
- 2.3. Формы аттестации
- 2.4. Методические материалы
- 2.5. Условия реализации программы

# **III.РАБОЧАЯ ПРОГРАММА ВОСПИТАНИЯ**

# **IV.СПИСОК ЛИТЕРАТУРЫ**

Приложение

## **1. КОМПЛЕКС ОСНОВНЫХ ХАРАКТЕРИСТИК ПРОГРАММЫ 1.1. Пояснительная записка. Нормативно - правовая база**

Программа разработана в соответствии с нормативными документами:

- Федеральный закон от 29.12.2012 № 273-ФЗ (ред. от 29.12.2022) «Об образовании в Российской Федерации» (с изм. и доп., вступ. в силу с 11.01.2023);

- Стратегия развития воспитания в Российской Федерации до 2025 года, утвержденная распоряжением Правительства РФ от 29.05.2015 г. № 996-р.;

- Концепция развития дополнительного образования детей до 2030 года, утвержденная распоряжением Правительства РФ от 31.03.2022 г. № 678-р;

- Приказ Минобрнауки России от 23.08.2017 № 816 «Об утверждении Порядка применения организациями, осуществляющими образовательную деятельность, электронного обучения, дистанционных образовательных технологий при реализации образовательных программ»;

- Приказ Министерства труда и социальной защиты РФ от 22.09.2021 г. 652н «Об утверждении профессионального стандарта «Педагог дополнительного образования детей и взрослых»;

- Постановление Главного государственного санитарного врача РФ от 28.09.2020 г. № 28 «Об утверждении СанПиН 2.4.3648-20 «Санитарно-эпидемиологические требования к организациям воспитания и обучения, отдыха и оздоровления детей и молодежи»;

- Методические рекомендации по проектированию дополнительных общеразвивающих программ (включая разноуровневые программы) (Письмо Министерства образования и науки РФ от 18.11.2015 г. № 09-3242);

- Закон Курской области от 09.12.2013 № 121-ЗКО «Об образовании в Курской области»;

- Государственная программа Курской области «Развитие образования в Курской области», утвержденной постановлением Администрации Курской области от 15.10.2013 № 737-па;

- Приказ Министерства образования и науки Курской области от 17.01.2023 г. № 1- 54 «О внедрении единых подходов и требований к проектированию, реализации и оценке эффективности дополнительных общеобразовательных программ»;

- Устав МБОУ «Рыльская СОШ №1 им.Г.И.Шелехова», утвержден приказом № 1- 178 от 02.07.2015

- Положение «О дополнительных общеобразовательных общеразвивающих программах МБОУ «Рыльская СОШ №1 им.Г.И.Шелехова»».

Рабочая программа кружка составлена на основе рекомендаций Федеральной целевой программы «Современная школа, Точка роста» и методических рекомендаций.

Выбор данной программы - один из возможных вариантов подготовки, обучающихся к изучению базового курса школьной информатики. Данный курс является наиболее благоприятным этапом для формирования инструментальных (операциональных) личностных ресурсов, благодаря чему он может стать ключевым плацдармом всего школьного образования для формирования метапредметных образовательных результатов - освоенных обучающимися на базе одного, нескольких или всех учебных предметов способов деятельности, применимых как в рамках образовательного процесса, так и в реальных жизненных ситуациях.

Современный период общественного развития характеризуется новыми требованиями к общеобразовательной школе, предполагающими ориентацию образования не только на усвоение обучающимся определенной суммы знаний, но и на развитие его личности, его познавательных и созидательных способностей. В условиях информатизации и массовой коммуникации современного общества особую значимость приобретает подготовка подрастающего поколения в области информатики и ИКТ. Согласно Федеральному базисному учебному плану для образовательных учреждений РФ изучение предмета «Информатика и ИКТ» предполагается в V-VI классах, но, за счет регионального компонента или за счет кружковой деятельности образовательного учреждения, его изучение рекомендуется как в начальной школе, так и в V-VI классах.

Поддержка и развитие детского технического творчества соответствуют актуальным и перспективным потребностям личности и стратегическим национальным приоритетам Российской Федерации.

**Направленность программы –** техническая.

**Актуальность программы.** Дополнительная образовательная программа «Информатика» вносит значимый вклад в формирование информационного компонента общеучебных умений и навыков, выработка которых является одним из приоритетов общего образования. Более того, информатика как учебный предмет, на котором целенаправленно формируются умения и навыки работы с информацией, может быть одним из ведущих предметов, служащих приобретению учащимися информационного компонента общеучебных умений и навыков.

**Новизна** образовательной программы позволяет применять полученные знания на практике, помогает ребѐнку в реализации собственного личностного потенциала, что необходимо для адаптации в современном обществе. Курс обучения предполагает освоение учащимися компьютера не только как электронно-вычислительной машины, но и как средства творческого самовыражения.

**Уровень программы.** Программа «Информатика» - стартового уровня.

### **Адресат программы**

Программа рассчитана на детей среднего школьного возраста от 11 до 12 лет.

**Срок реализации и объем программы.** Программа «Информатика» рассчитана на 1 год обучения.

**Объем программы** - 36 часа.

## **Форма обучения – очная.**

### **Язык – русский.**

**Режим занятий.** Занятия проводятся 1 раз в неделю по 1 академическому часу Продолжительность одного академического часа– 45 минут.

### **Формы проведения занятий**.

В ходе реализации программы используются следующие формы обучения:

*По охвату детей*: групповые, коллективные, индивидуальные.

*По характеру учебной деятельности:*

– беседы (вопросно-ответный метод активного взаимодействия педагога и

обучающегося на занятиях, используется в теоретической части занятия);

- консультации (проводятся по запросу обучающихся с целью устранения пробелов в знаниях и умениях; уточнению усвоенного; ответы на вопросы, возникшие в процессе работы и оказания помощи в овладении разными видами учебной и практической деятельности);

- практические занятия.

### **Особенности набора обучающихся**

Набор в объединения – свободный, по желанию ребенка и их родителей.

#### **1.2. Цель программы**

### **Цели:**

• формирование у учащихся умения владеть компьютером, использовать его для оформления результатов своей деятельности и решения практических задач;

• подготовка учащихся к активной полноценной жизни и работе в условиях технологически развитого общества;

• раскрытие основных возможностей, приемов и методов обработки информации разной структуры с помощью офисных программ.

### **1.3. Задачи программы**

### **Задачи:**

• формирование знаний о значении информатики и вычислительной техники в развитии общества и в изменении характера труда человека;

• формирование умений моделирования и применения компьютера в разных предметных областях;

• формирование умений и навыков самостоятельного использования компьютера в качестве средства для решения практических задач;

• формирование умений и навыков работы над проектами по разным школьным дисциплинам.

Программа разработана с учѐтом особенностей второй ступени общего образования, а также возрастных и психологических особенностей учащихся.

Изучение информационных технологий в 5-6 классах является неотъемлемой частью современного общего образования и направлено на формирование у подрастающего поколения нового целостного миропонимания и информационного мировоззрения, понимания компьютера как современного средства обработки информации.

### **1.4. Планируемые результаты**

### **Личностные результаты:**

1. Гражданского воспитания формирование активной гражданской позиции, гражданской ответственности, основанной на традиционных культурных, духовных и нравственных ценностях российского общества;

2. Патриотического воспитания ценностного отношения к отечественному культурному, историческому и научному наследию, понимания значения информатики в жизни современного общества, способности владеть достоверной информацией о передовых достижениях и открытиях, заинтересованности в научных знаниях об устройстве мира и общества;

3. Духовно-нравственного воспитания представления о социальных нормах и правилах межличностных отношений в коллективе, готовности к разнообразной совместной деятельности при выполнении учебных, познавательных задач, выполнении экспериментов, создании учебных проектов, стремления к взаимопониманию и взаимопомощи в процессе этой учебной деятельности; готовности оценивать своѐ поведение и поступки своих товарищей с позиции нравственных и правовых норм с учѐтом осознания последствий поступков;

5. Физического воспитания, формирования культуры здоровья и эмоционального благополучия осознания ценности жизни, ответственного отношения к своему здоровью, установки на здоровый образ жизни, осознания последствий и неприятия вредных привычек, необходимости соблюдения правил безопасности в быту и реальной жизни;

6. Трудового воспитания коммуникативной компетентности в общественно полезной, учебно - исследовательской, творческой и других видах деятельности; интереса к практическому изучению профессий и труда различного рода, в том числе на основе применения предметных знаний, осознанного выбора индивидуальной траектории продолжения образования с учѐтом личностных интересов и способности к предмету, общественных интересов и потребностей;

7. Экологического воспитания экологически целесообразного отношения к природе как источнику Жизни на Земле, основе еѐ существования, понимания ценности здорового и безопасного образа жизни, ответственного отношения к собственному физическому и психическому здоровью, осознания ценности соблюдения правил безопасного поведения при работе с веществами, а также в ситуациях, угрожающих здоровью и жизни людей способности применять знания, получаемые при изучении предмета, для решения задач, связанных с окружающей природной средой, повышения уровня экологической культуры, осознания глобального характера экологических проблем и путей их решения посредством методов предмета; экологического мышления, умения руководствоваться им в познавательной, коммуникативной и социальной практике

8. Ценностей научного познания Мировоззренческих представлений соответствующих современному уровню развития науки и составляющих основу для понимания сущности научной картины мира; представлений об основных закономерностях развития природы, взаимосвязях человека с природной средой, о роли предмета в познании этих закономерностей; познавательных мотивов, направленных на получение новых знаний по предмету, необходимых для объяснения наблюдаемых процессов и явлений; познавательной и информационной культуры, в том числе навыков самостоятельной работы с учебными текстами, справочной литературой, доступными техническими средствами информационных технологий; интереса к обучению и познанию, любознательности, готовности и способности к самообразованию, исследовательской деятельности, к осознанному выбору направленности и уровня обучения в дальнейшем;

#### **Метапредметные результаты:**

1. уверенная ориентация учащихся в различных предметных областях за счет осознанного использования при изучении школьных дисциплин таких общепредметных понятий как «объект», «система», «модель» и др.;

2. владение основными общеучебными умениями информационно-логического характера: анализ объектов и ситуаций; синтез как составление целого из частей и самостоятельное достраивание недостающих компонентов; выбор оснований и критериев для сравнения, классификации объектов; обобщение и сравнение данных; подведение под понятие, выведение следствий; установление причинно- следственных связей; построение логических цепочек рассуждений и т.д.,

3. владение умениями организации собственной учебной деятельности, включающими: целеполагание как постановку учебной задачи на основе соотнесения того, что уже известно, и того, что требуется установить; планирование - определение последовательности промежуточных целей с учетом конечного результата, разбиение задачи на подзадачи, разработка последовательности и структуры действий, необходимых для достижения цели при помощи фиксированного набора средств; прогнозирование предвосхищение результата; контроль - интерпретация полученного результата, его соотнесение с имеющимися данными с целью установления соответствия или несоответствия (обнаружения ошибки); коррекция - внесение необходимых дополнений и корректив в план действий в случае обнаружения ошибки; оценка - осознание учащимся того, насколько качественно им решена учебно-познавательная задача;

4. владение основными универсальными умениями информационного характера: постановка и формулирование проблемы; поиск и выделение необходимой информации, применение методов информационного поиска; структурирование и визуализация информации; выбор наиболее эффективных способов решения задач в зависимости от конкретных условий; самостоятельное создание алгоритмов деятельности при решении проблем творческого и поискового характера;

5. широкий спектр умений и навыков использования средств информационных и коммуникационных технологий для сбора, хранения, преобразования и передачи различных видов информации (работа с текстом, гипертекстом, звуком и графикой в среде соответствующих редакторов; поиск, передача и размещение информации в компьютерных сетях), навыки создания личного информационного пространства;

6. владение базовыми навыками исследовательской деятельности, выполнения творческих проектов; владение способами и методами освоения новых инструментальных средств;

7. владение основами продуктивного взаимодействия и сотрудничества со сверстниками и взрослыми: умение правильно, четко и однозначно сформулировать мысль в понятной собеседнику форме; умение осуществлять в коллективе совместную информационную деятельность, в частности при выполнении проекта; умение выступать перед аудиторией, представляя ей результаты своей работы с помощью средств ИКТ; использование коммуникационных технологий в учебной деятельности и повседневной жизни.

### **Предметные результаты**

в сфере познавательной деятельности:

1. освоение основных понятий и методов информатики;

2. выделение основных информационных процессов в реальных ситуациях, нахождение сходства и различия протекания информационных процессов в различных системах;

3. выбор языка представления информации в соответствии с поставленной целью, определение внешней и внутренней формы представления информации, отвечающей данной задаче диалоговой или автоматической обработки информации (таблицы, схемы, графы, диаграммы);

4. преобразование информации из одной формы представления в другую без потери еѐ смысла и полноты;

5. решение задач из разных сфер человеческой деятельности с применением средств информационных технологий; в сфере ценностно ориентационной деятельности:

1. понимание роли информационных процессов как фундаментальной реальности окружающего мира и определяющего компонента современной информационной цивилизации;

2. следование нормам жизни и труда в условиях информационной цивилизации;

3. авторское право и интеллектуальная собственность; юридические аспекты и проблемы использования ИКТ в быту, учебном процессе, трудовой деятельности;

в сфере коммуникативной деятельности:

1. получение представления о возможностях получения и передачи информации с помощью электронных средств связи, о важнейших характеристиках каналов связи;

2. овладение навыками использования основных средств телекоммуникаций, формирования запроса на поиск информации в Интернете с помощью программ навигации (браузеров) и поисковых программ;

3. соблюдение норм этикета, российских и международных законов при передаче информации по телекоммуникационным каналам в сфере трудовой деятельности:

1. рациональное использование распространѐнных технических средств информационных технологий для решения общепользовательских задач и задач учебного процесса, усовершенствование навыков полученных в начальной школе;

2. выбор средств информационных технологий для решения поставленной задачи;

3. использование текстовых редакторов для создания и оформления текстовых документов (форматирование, сохранение, копирование фрагментов и пр.), усовершенствование навыков, полученных в начальной школе;

4. создание и редактирование рисунков, чертежей, усовершенствование навыков, полученных в начальной школе;

5. приобретение опыта создания и преобразования информации различного вида, в том числе с помощью компьютера. в сфере эстетической деятельности:

6. знакомство с эстетически-значимыми компьютерными моделями из различных образовательных областей и средствами их создания;

7. приобретение опыта создания эстетически значимых объектов с помощью возможностей средств информационных технологий

(графических, цветовых, звуковых, анимационных).

в сфере охраны здоровья:

1. понимание особенностей работы со средствами информатизации, их влияния на здоровье человека, владение профилактическими мерами при работе с этими средствами;

2. соблюдение требований безопасности и гигиены в работе с компьютером и другими средствами информационных технологий.

## **1.5. Содержание программы. Учебный план**

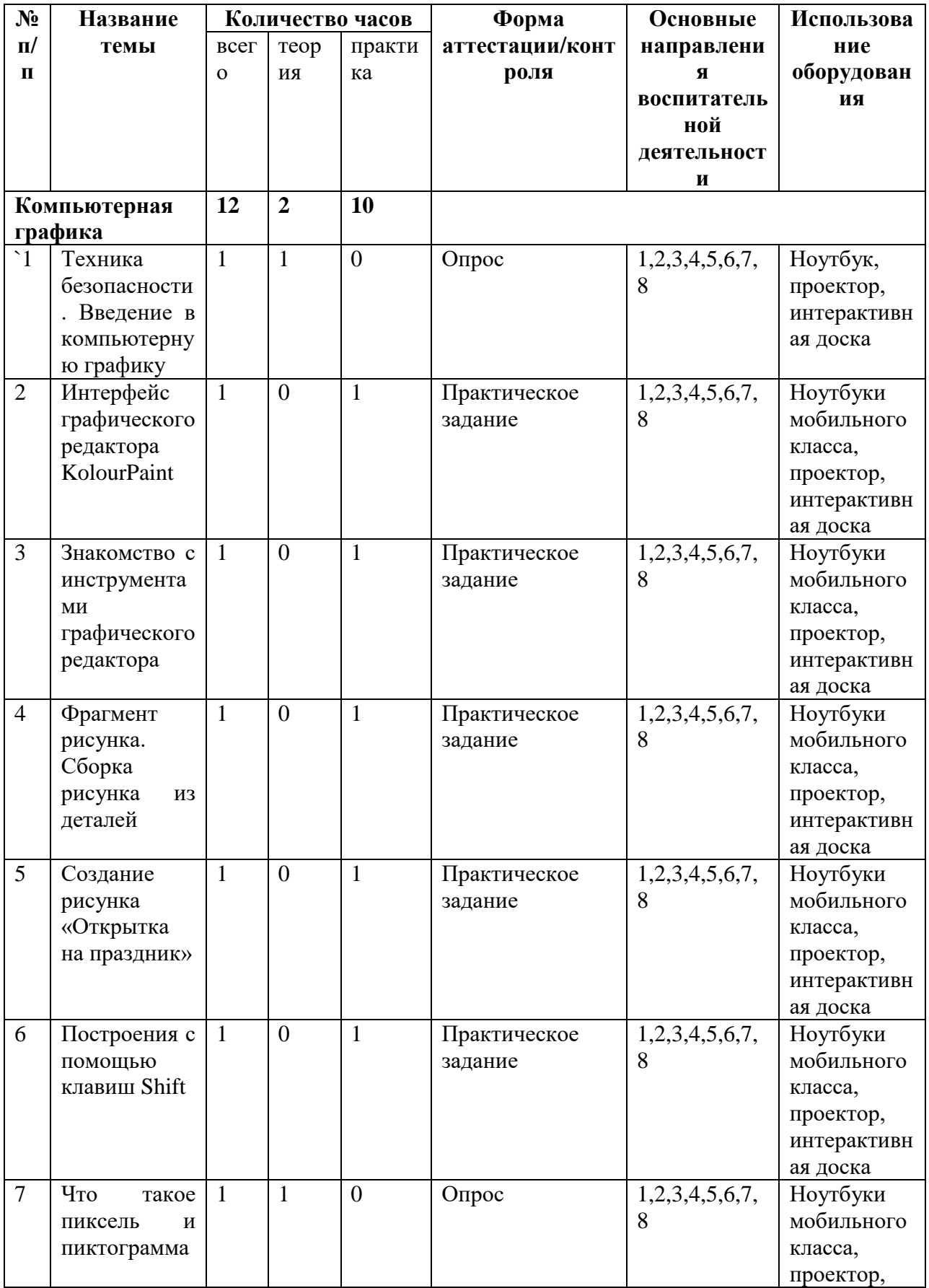

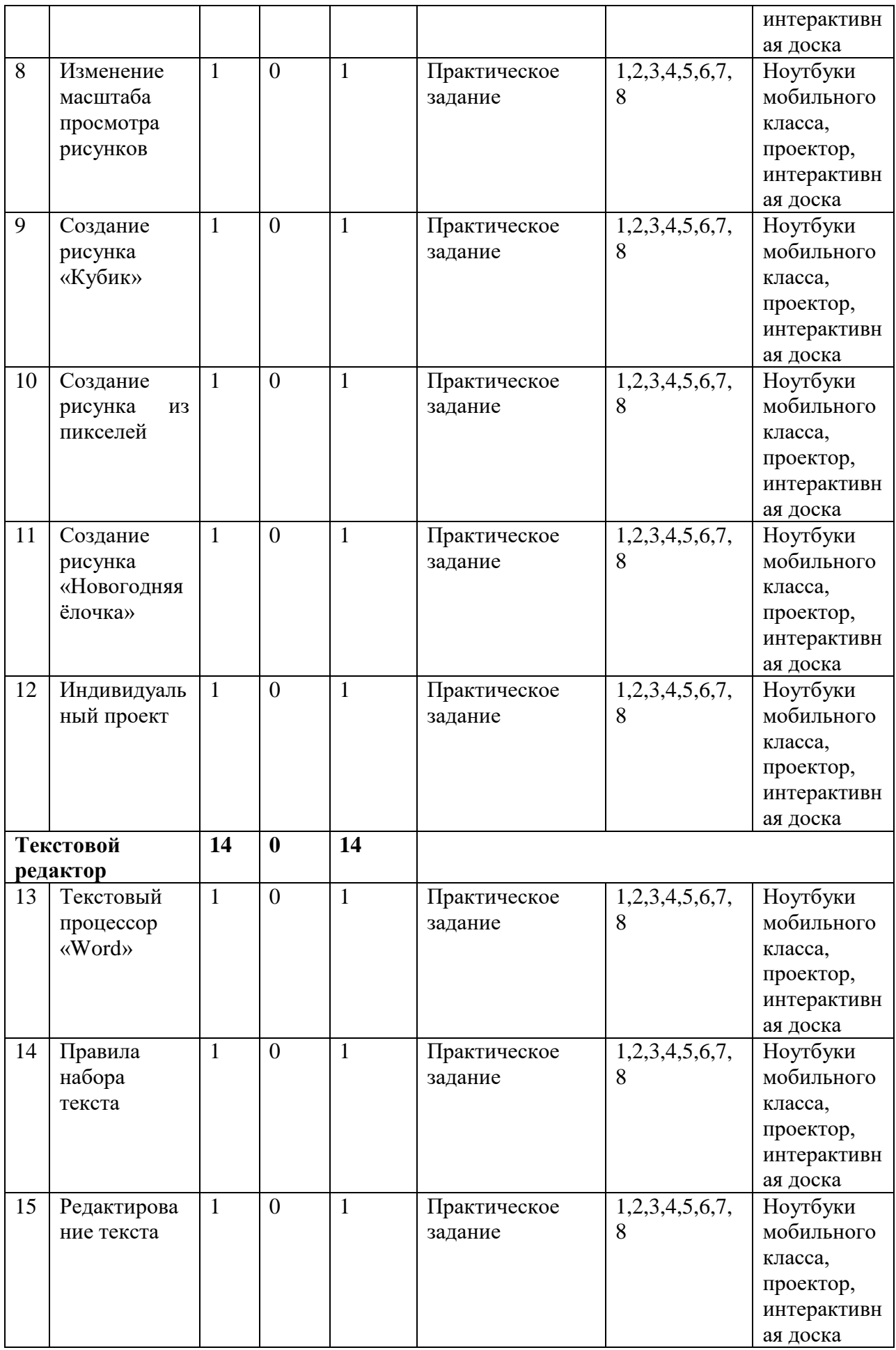

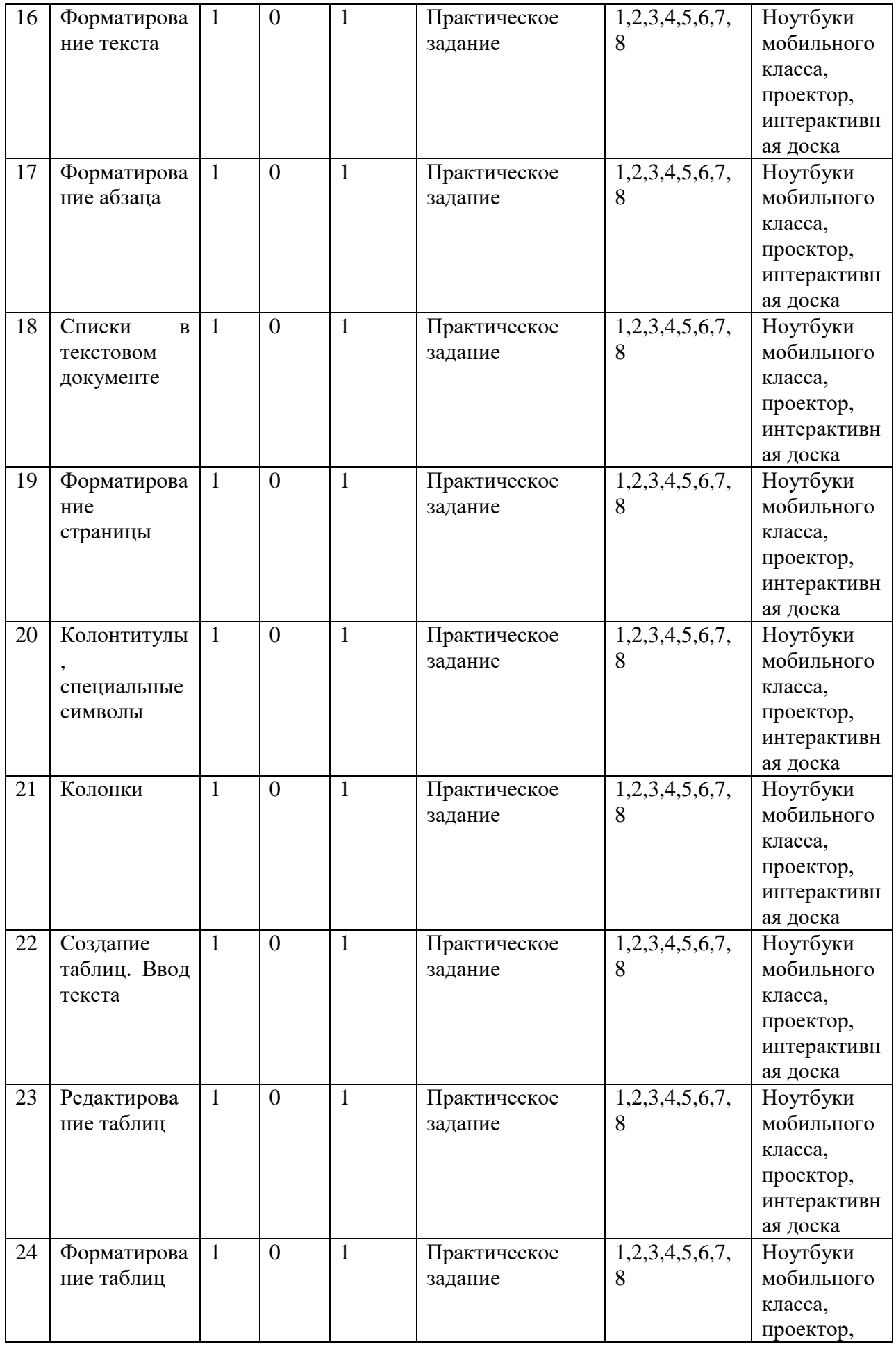

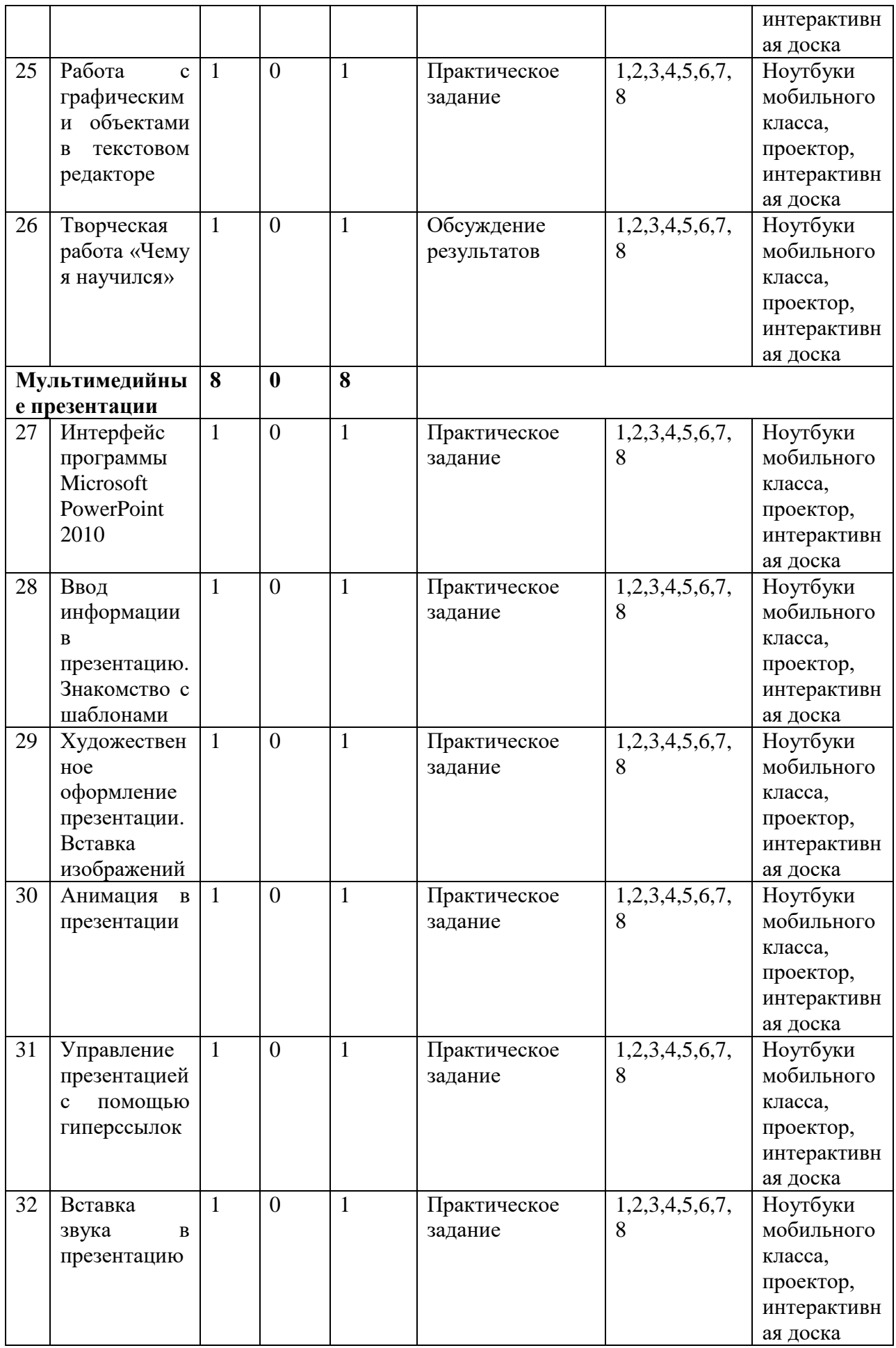

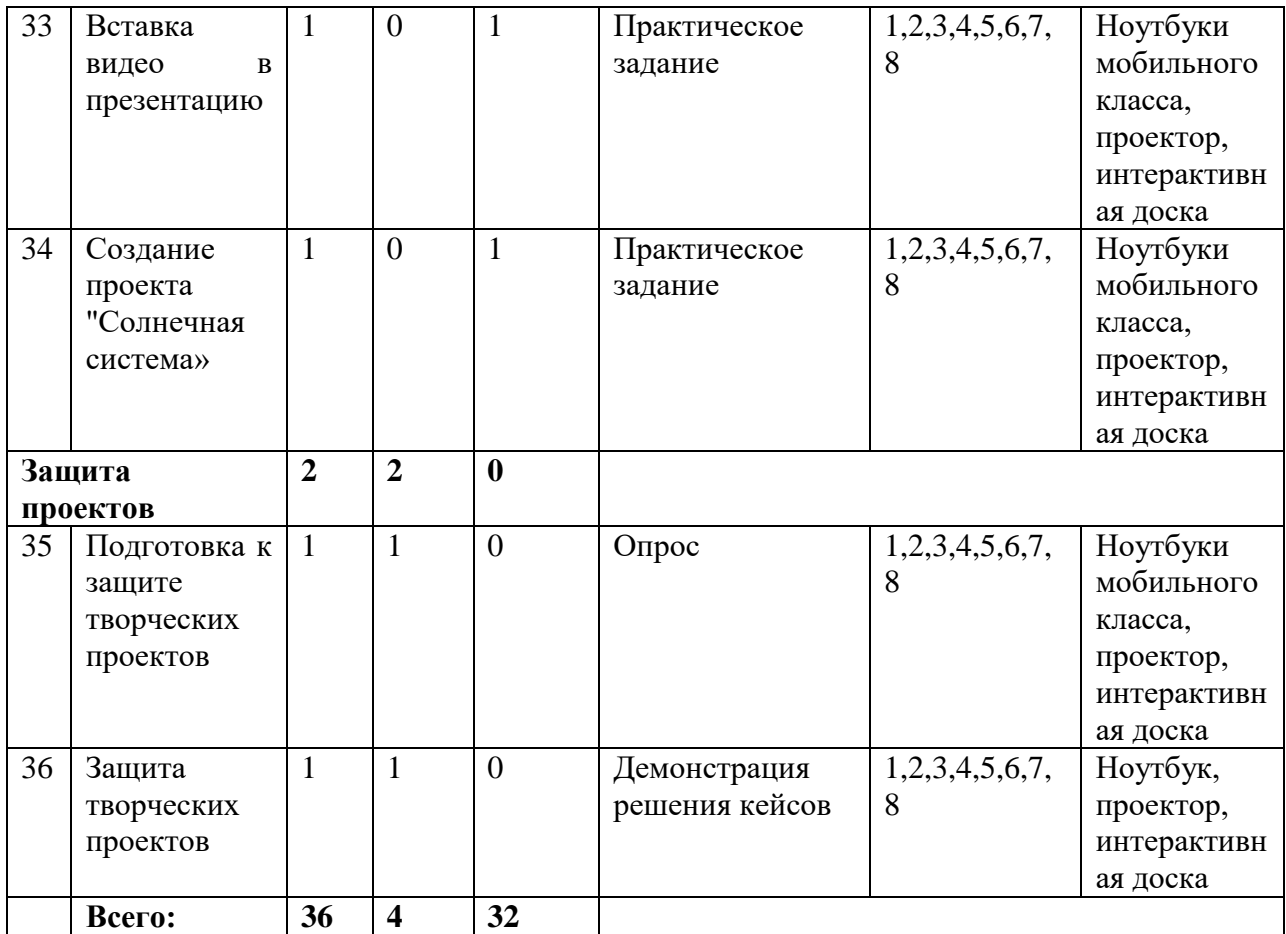

### **Содержание учебного плана**

### **Компьютерная графика (12 часов).**

Роль компьютерной графики в жизни современного человека. Растровая графика. Форматы графических файлов. Интерфейс и основные возможности растрового графического редактора KolourPaint. Создание, редактирование и сохранение растровых изображений.

Практические работы:

• Практическая работа № 1 «Интерфейс графического редактора KolourPaint. Форматы графических файлов».

- Практическая работа № 2 «Инструменты графического редактора KolourPaint».
- Практическая работа № 3 «Сборка рисунка из деталей».
- Практическая работа № 4 «Создание рисунка "Открытка на праздник"».
- Практическая работа № 5 «Построение изображений с помощью Shift».
- Практическая работа № 6 «Создание рисунка "Кубик"».
- Практическая работа № 7 «Создание рисунка из пикселей».
- Практическая работа № 8 «Создание рисунка "Новогодняя ѐлочка"»

### **Текстовый редактор (14 часов)**

Создание документов в текстовых редакторах. Ввод, редактирование и сохранение текстового документа. Форматирование текстового документа. Форматирование символов, абзацев, создание списков, колонтитулов, колонок. Работа с таблицами в текстовом редакторе. Работа с встроенными графическими примитивами в текстовом редакторе. Практические работы:

• Практическая работа № 1 «Интерфейс текстового редактора Microsoft Word Office».

- Практическая работа № 2 «Работа на клавиатурном тренажѐре».
- Практическая работа № 3 «Ввод и редактирование текста».
- Практическая работа № 4 «Форматирование текста»
- Практическая работа № 5 «Форматирование абзаца»
- Практическая работа № 6 «Создание, редактирование и форматирование списков».
- Практическая работа № 7 «Форматирование страницы: заливка, подложка, обрамление».
- Практическая работа № 8 «Колонтитулы, вставка специальных символов»
- Практическая работа № 9 «Колонки»
- Практическая работа № 10 «Создание таблиц».
- Практическая работа № 11 «Редактирование таблиц»
- Практическая работа № 12 «Форматирование таблиц».
- Практическая работа № 13 «Работа со встроенными графическими примитивами»

## **Мультимедийные презентации (8 часов)**

Роль мультимедийных интерактивных презентаций в жизни современного человека. Создание, редактирование, форматирование и сохранение компьютерной презентации. Работа с анимацией в презентации. Вставка изображений, звука и видео в презентацию. Управление презентацией с помощью гиперссылок. Практические работы:

• Практическая работа № 1 «Интерфейс программы Microsoft PowerPoint 2010.

• Практическая работа № 2 «Ввод информации в презентацию. Знакомство с шаблонами».

• Практическая работа № 3 «Художественное оформление презентации. Вставка изображений».

- Практическая работа № 4 «Анимация в презентации».
- Практическая работа № 5 «Управление презентацией с помощью гиперссылок»
- Практическая работа № 7 «Вставка видео в презентацию».
- Практическая работа № 8 «Проект "Солнечная система"».

## **Защита проектов (2 часа).**

Подготовка к защите проекта. Защита проектов.

## **II. КОМПЛЕКС ОРГАНИЗАЦИОННО – ПЕДАГОГИЧЕСКИХ УСЛОВИЙ**

## **2.1. Календарный учебный график.**

*Таблица 2*

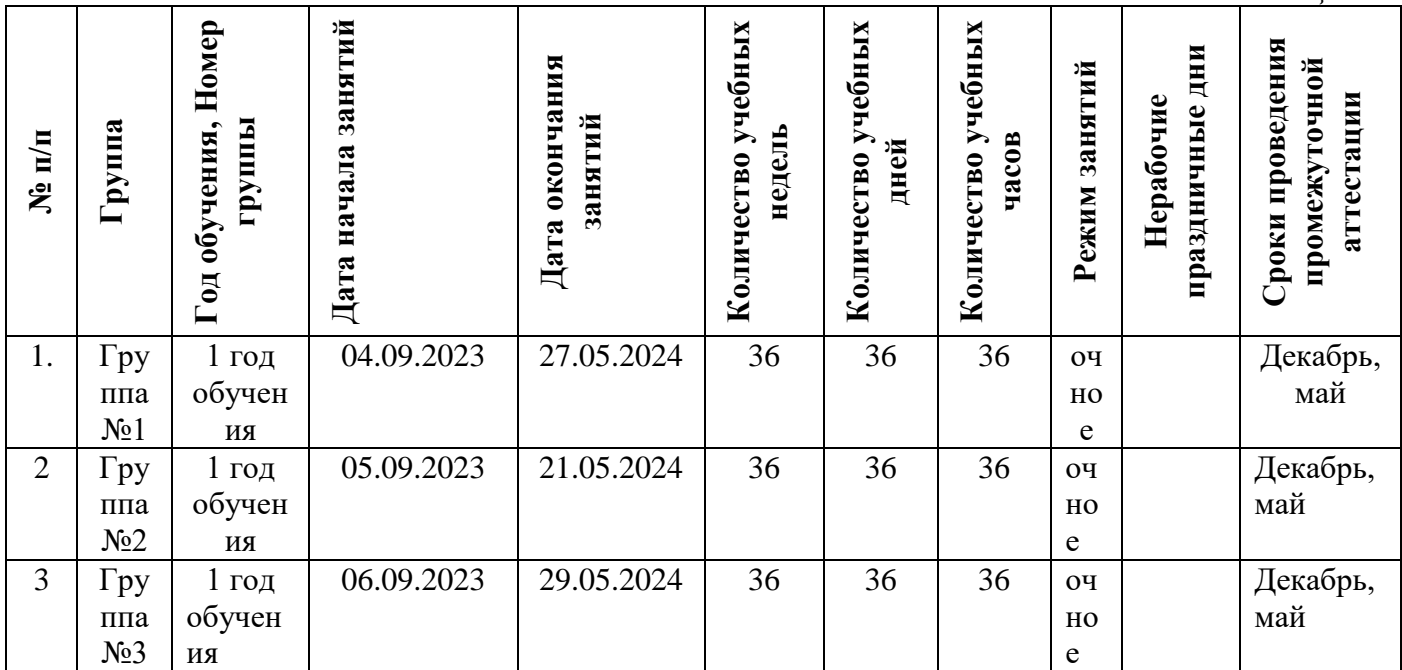

## **2.2. Оценочные материалы. Оценочные материалы**

Вводный - опрос

Промежуточный - практическая работа по созданию эскизов,

проектирование моделей

Итоговый - защита проекта, представление презентации

### **Таблица оценивания результатов**

*Таблица 3*

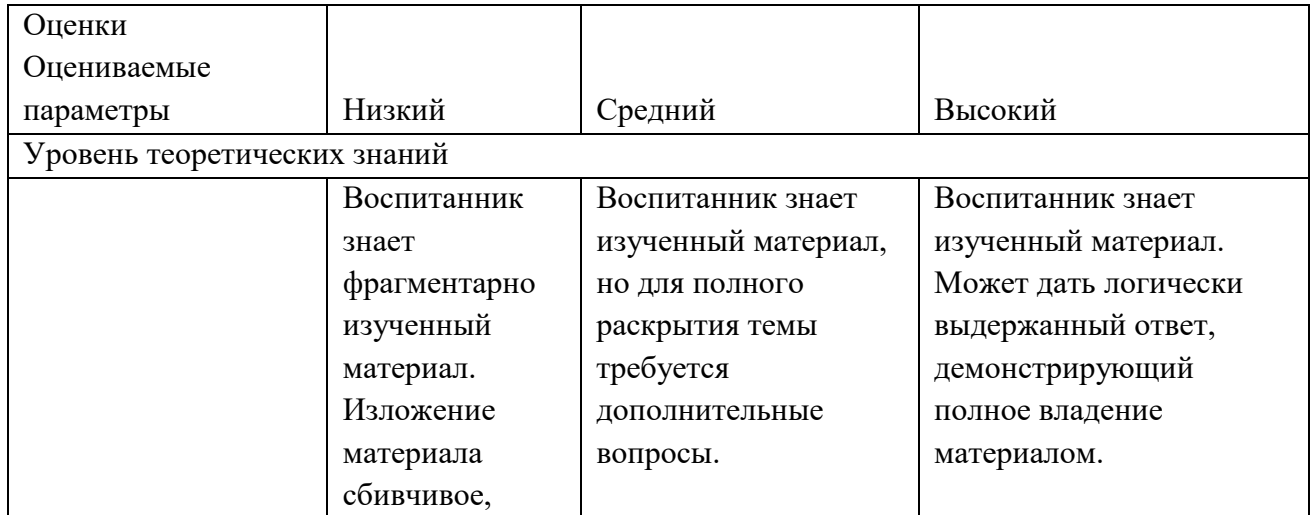

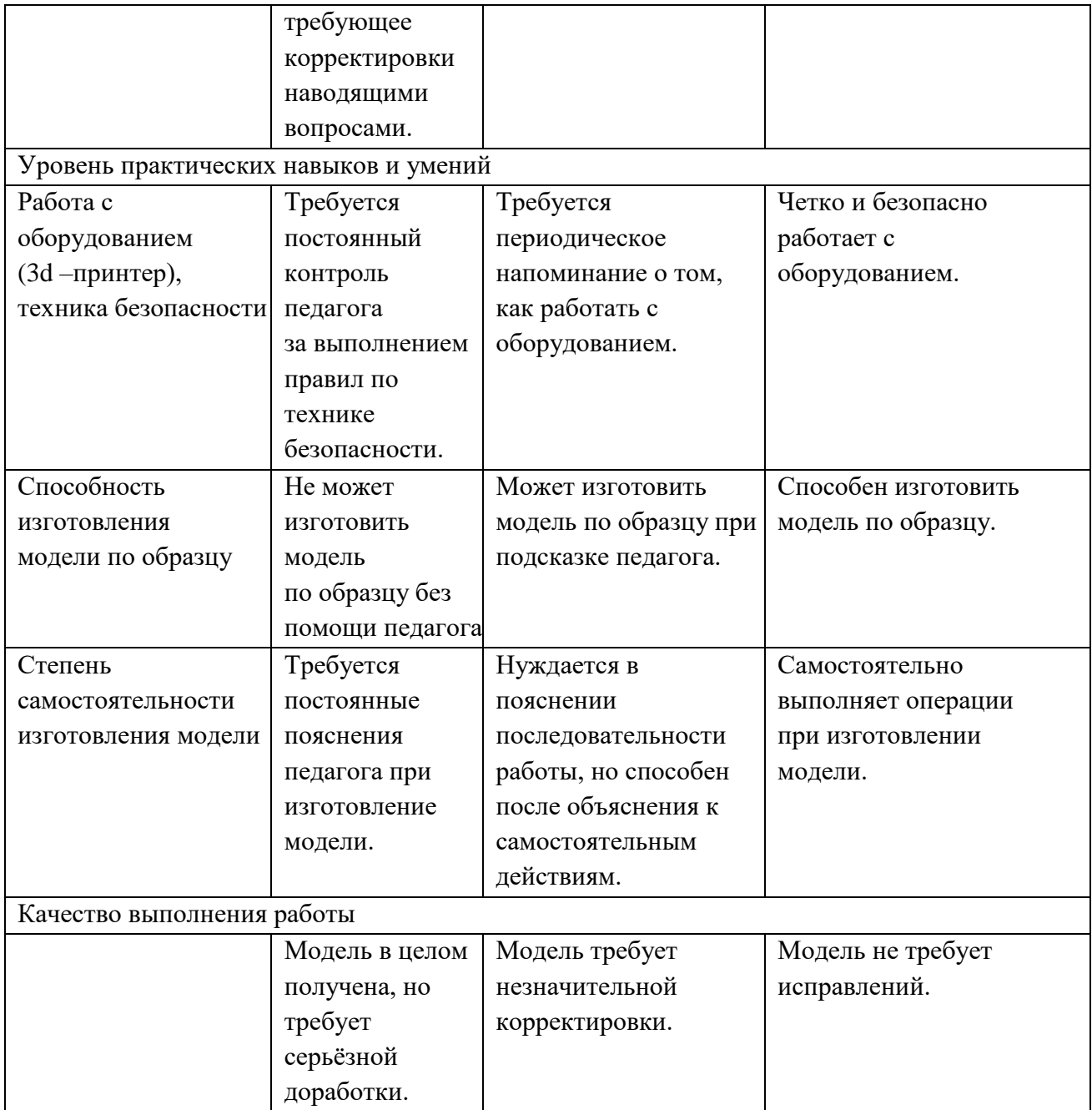

### **2.3. Формы аттестации.**

Для *оценки результативности учебных занятий* применяются следующие виды и формы контроля:

 *Таблица 4*

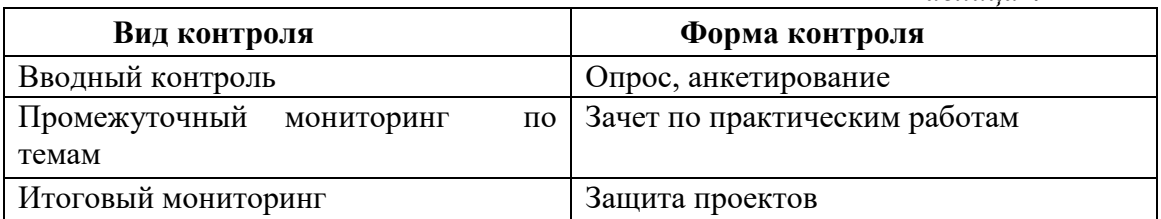

## **Формы контроля**

Вводный (первичный) контроль проводится на первых занятиях с целью выявления образовательного уровня. Осуществляется в форме опроса, анкетирования.

Промежуточная мониторинг осуществляется в форме зачета по практическим работам.

Итогом реализации программы является защита проектов.

А также практика и наблюдение педагога за индивидуальной и групповой деятельностью обучающихся.

Проведение мониторинга предполагает:

- наблюдение за активностью обучающегося во время занятий

- анализ выполнения практических работ.

- опросы, тесты.

В программе предусмотрена шкала оценки результатов:

Минимальный уровень - обучающийся не освоил образовательную программу, не регулярно посещал занятия.

Базовый уровень - обучающийся стабильно занимается, регулярно посещает занятия, освоил образовательную программу.

Высокий уровень - обучающийся проявляет устойчивый интерес к занятиям, показывает положительную динамику развития способностей, проявляет инициативу и творчество.

Данная система оценки качества и эффективности деятельности участников образовательного процесса позволяет сравнивать ожидаемый и конечный результат образовательной деятельности.

### **2.4. Методические материалы.**

**Современные педагогические технологии:** информационно-коммуникационная технология, технология развития критического мышления, технология проблемного обучения, технология проектной деятельности, технология развивающего обучения, здоровьесберегающие технологии, игровые технологии, кейс технология, технология группового обучения.

**Методы обучения и воспитания**: словестный, объяснительно-иллюстративный, наглядный, практический, частично – поисковый, игровой, исследовательский проблемный, убеждение, стимулирование, мотивация.

**Особенности и формы организации образовательного процесса:** групповые, коллективные, индивидуальные, сетевые.

**Тип учебного занятия по дидактической цели:** вводное занятие, занятие с ознакомлением нового материала, занятие по закреплению изученного материала, занятия по контролю знаний, умений и навыков, комбинированное занятие.

**Формы учебного занятия по особенностям коммуникативного взаимодействия:** защита проектов, индивидуальная работа, практическое занятие.

**Алгоритм учебного занятия.** Алгоритм подготовки учебного занятия в учреждениях дополнительного образования может быть следующим:

*I этап. Анализ* предыдущего учебного занятия, поиск ответов на следующие вопросы:

- 1. Достигло ли учебное занятие поставленной цели?
- 2. В каком объѐме и качестве реализованы задачи занятия на каждом из его этапов?
- 3. Насколько полно и качественно реализовано содержание?
- 4. Каков в целом результат занятия, оправдался ли прогноз педагога'/
- 5. За счет чего были достигнуты те или иные результаты (причины)?
- 6. В зависимости от результатов, что необходимо изменить в последующих
- 7. учебных занятиях» какие новые элементы внести, от чего отказаться?
- 8. Все ли потенциальные возможности занятия и его темы были использованы для решения воспитательных и обучающих задач?

■ *2 этап. Моделирующий.* По результатам анализа предыдущего занятия строится модель будущего учебного занятия:

- определение места данного учебного занятия в системе тем, в логике процесса обучения (здесь можно опираться на виды и разновидности занятий);
- обозначение задач учебного занятия;
- определение темы и ее потенциала, как обучающего, гак и воспитательного; определение вида занятия, если в этом есть необходимость;
- продумывание содержательных этапов и логики занятия, отбор способов работы как педагога, так и детей на каждом этапе занятия.

*3 этап. Обеспечение учебного занятия.*

а) Самоподготовка педагога, подбор информации познавательного материала

б) Обеспечение учебной деятельности учащихся; подбор, изготовление дидактического, наглядного материала, раздаточного материала; подготовка

заданий.

в) Хозяйственное обеспечение: подготовка кабинета, зала, местности, инвентаря, оборудования и т. д.

Алгоритм будет изменяться, уточняться, детализироваться в каждом конкретном случае. Важна сама логика действий, прослеживание педагогом последовательности как своей работы, так и учебной деятельности детей, построение учебных занятий не как отдельных, разовых, не связанных друг с другом форм работы с детьми, а построение системы обучения, которая позволит достигать высоких образовательных результатов и полностью реализовать творческий, познавательный, развивающий потенциал преподаваемого педагогом учебного предмета.

**Дидактические материалы:** раздаточные материалы, вопросы и задания для самостоятельной работы обучающихся и повторений пройденного материала, образцы изделий и материалов, рисунки, фотоматериалы, учебные пособия.

*Таблица 5*

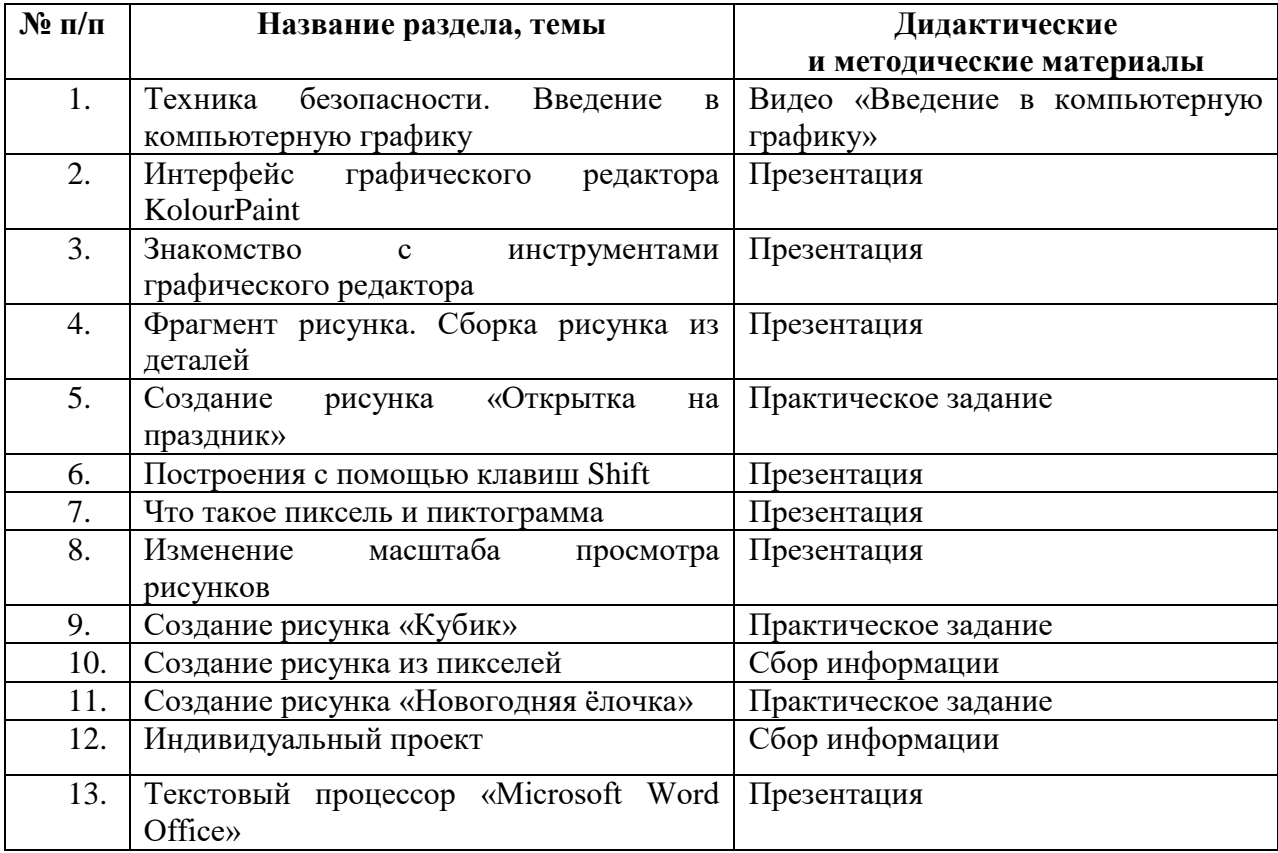

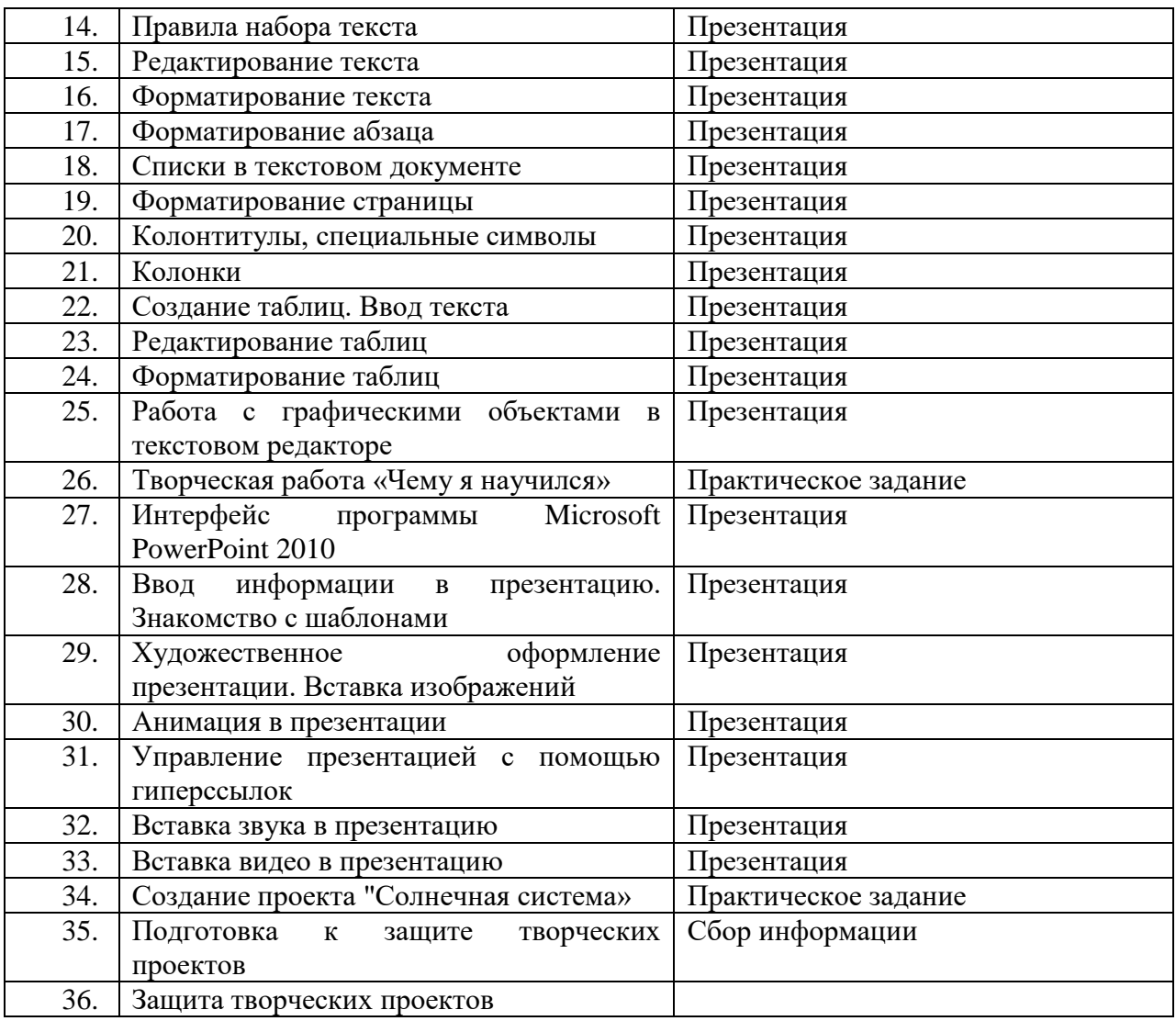

## **2.5. Условия реализации программы. Методические материалы**

- 1. Презентации теоретического материала по всем темам курса
- 2. Практические работы по всем темам курса

## **Аппаратные средства**

- 1. Экран и проектор.
- 2. Ноутбук для учителя Dell G3 15.
- 3. Ноутбуки мобильного класса HP ProBook x360 11 G5 EE.
- 4. Персональный компьютер
- 5. Принтер.
- 6. Сеть для выхода в Интернет.

## **Программные средства**

- 1. Операционная система Windows 10.
- 2. Файловый менеджер (в составе операционной системы).
- 3. Интегрированное офисное приложение Microsoft Word Office 2010

4. Браузер Yandex.

## **Интернет-ресурсы**

- 1. <https://lib.myschool.edu.ru/> Ресурс Единой коллекции цифровых образовательных ресурсов.
- 2. <https://bosova.ru/metodist/authors/informatika/3/eor5.php>
- 3. <https://bosova.ru/metodist/authors/informatika/3/eor6.php>
- 4. <https://www.metod-kopilka.ru/page-0.html> методическая копилка учителя информатики.

**Кадровое обеспечение.** Программу реализовывают: педагог дополнительного образования с высшим, средним педагогическим образованием, или прошедший переподготовку по соответствующему профилю. Педагог должен иметь навыки работы с ноутбуком, персональным компьютером.

## **III. Рабочая программа воспитания**

«Воспитание – деятельность, направленная на развитие личности, создание условий для самоопределения и социализации обучающихся на основе социокультурных, духовно-нравственных ценностей и принятых в российском обществе правил и норм поведения в интересах человека, семьи, общества и государства, формирование у обучающихся гражданственности, уважения к памяти защитников Отечества и подвигам Героев Отечества, закону и правопорядку, человеку труда и старшему поколению, взаимного уважения, бережного отношения к культурному наследию и традициям многонационального народа Российской Федерации, природе и окружающей среде».

Воспитание представляет собой многофакторный процесс, поскольку формирование личности происходит под влиянием семьи, образовательных учреждений, среды ровесников, общественных организаций, средств массовой информации, искусства, социально-экономических условий жизни и др. К тому же воспитание является долговременным и непрерывным процессом, результаты которого носят отсроченный характер.

Приоритетными направлениями в организации воспитательной работы являются: гражданско-патриотическое, духовно-нравственное, художественно-эстетическое, спортивно-оздоровительное, трудовое, а также воспитание познавательных интересов.

### **Цель и задачи воспитательной работы**

**Цель:** овладение представлениями о базовых ценностях, а также выработанных обществом нормах и правилах поведения, приобретение первичного опыта деятельности и поведения в соответствии с базовыми национальными ценностями, нормами и правилами, принятыми в обществе.

### **Задачи:**

- ознакомить с символикой Российской Федерации, воспитать у детей чувства патриотизма, уважения к своей Родине;
- воспитать любви к родному краю, народным традициям, культуре своего народа, православной истории;
- ознакомить детей с семейными ценностями, воспитывать любовь и уважение к родителям, старшим, воспитание заботливости, чувства сопереживания;
- укрепить здоровье, приобщить к здоровому образу жизни, развитие двигательной и гигиенической культуры детей, формирование экологической культуры;
- развить гуманистическое отношение детей к миру, воспитать культуру общения, эмоциональной отзывчивости и доброжелательности к людям;
- развивать эстетические чувства детей, творческие способности, эмоциональноценностные ориентации, приобщить детей воспитанников к искусству и художественной литературе.
- Приоритетные направления деятельности:
- Общекультурное
- Духовно нравственное
- Здоровьесберегающее
- Социальное
- Гражданско патриотическое и правовое воспитание

#### **Формы работы:**

- беседа с обсуждением;
- практические работы;
- мультимедийные лекции;
- мастер-классы;
- экскурсии;
- проектные сессии.

### **Методы работы:**

- практические (упражнения, задачи);
- словесные (рассказ, беседа, инструктаж, чтение справочной литературы);
- − наглядные (демонстрация мультимедийных презентаций, фотографии);

− проблемные (методы проблемного изложения) — обучающимся даѐтся часть готового знания;

эвристические (частично-поисковые) — обучающимся предоставляется большая возможность выбора вариантов;

- − исследовательские обучающиеся сами открывают и исследуют знания;
- − иллюстративно-объяснительные;
- − репродуктивные;

конкретные и абстрактные, синтез и анализ, сравнение, обобщение, абстрагирование, классификация, систематизация, т. е. методы как мыслительные операции;

индуктивные, дедуктивные.

**Результатом воспитательной работы** можно считать позитивные изменения по всем основным направлениям деятельности в области гражданско-патриотического, духовно-нравственного, художественно- эстетического, спортивно-оздоровительного, трудового, познавательного развития детей.

## **Календарный план воспитательной работы объединения «Информатика» на 2023 – 2024 учебный год**

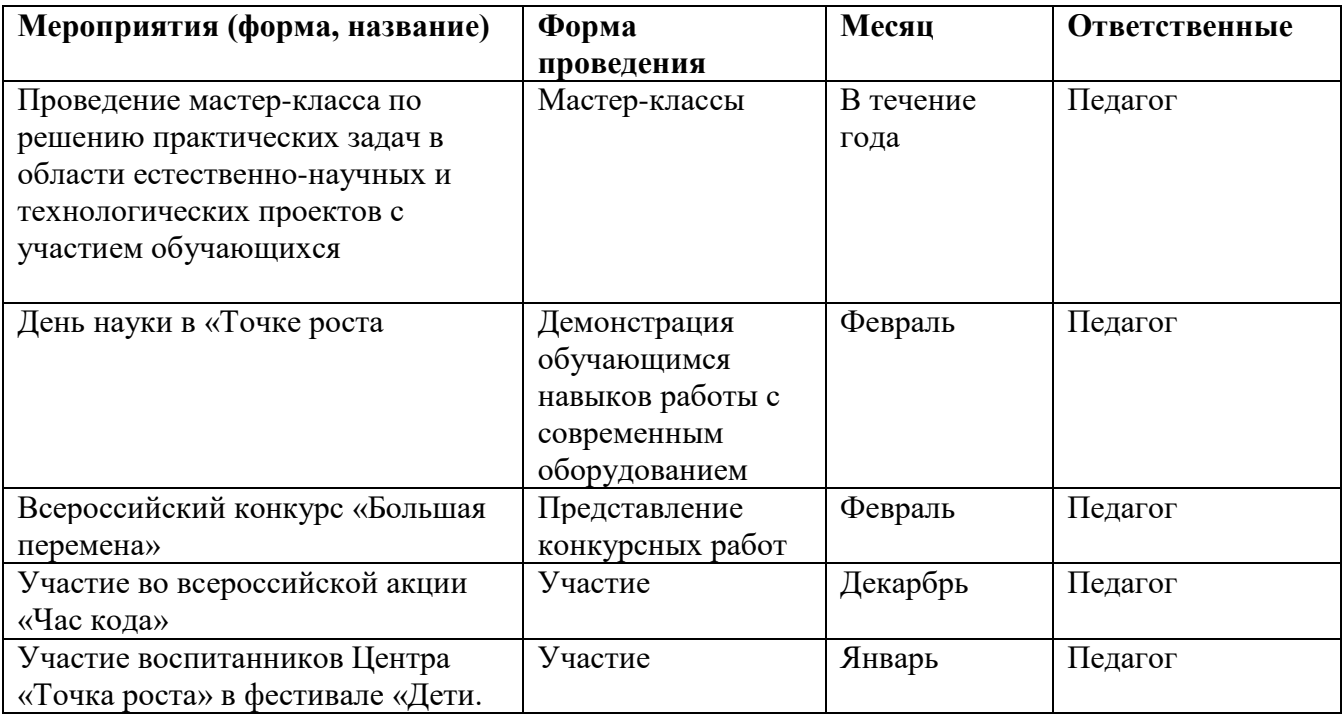

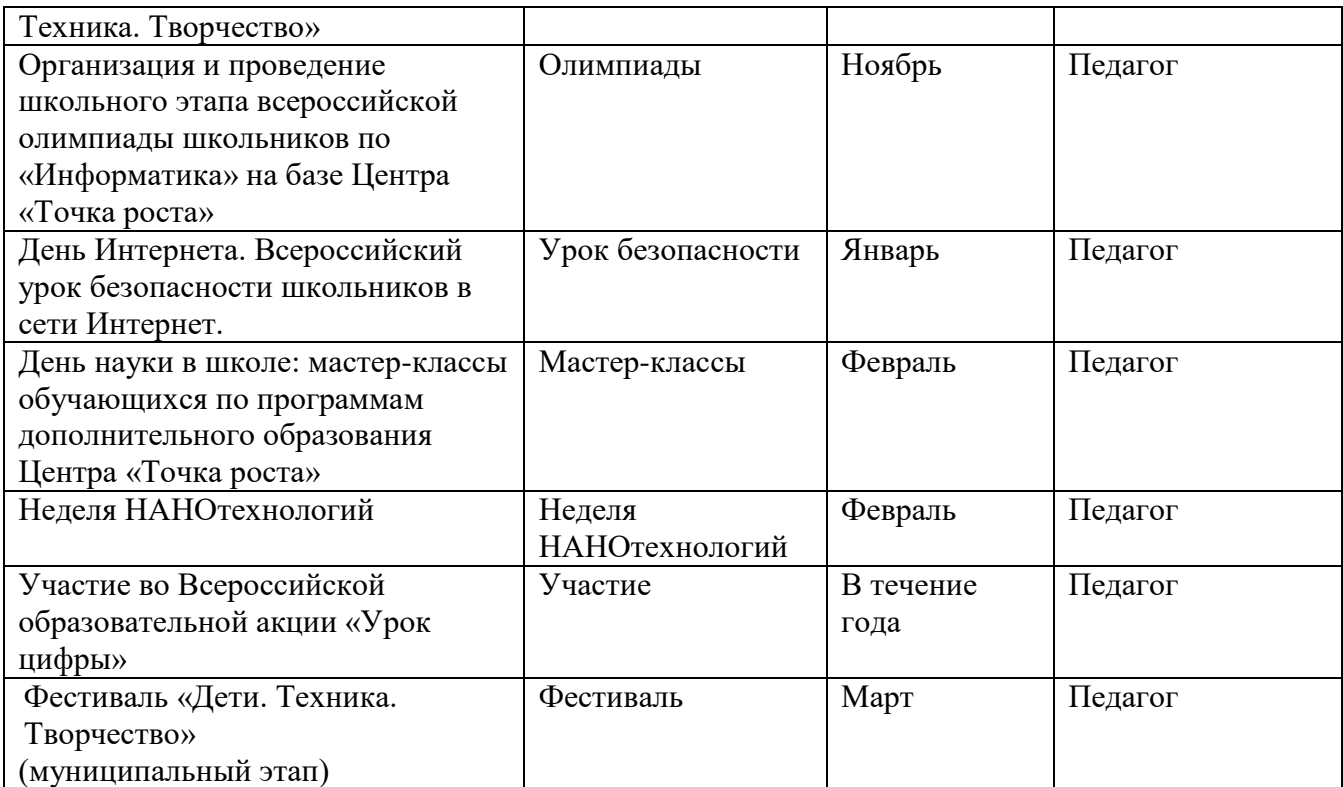

## **IV. Список литературы**

## **4.1. Список литературы рекомендованный для педагога Интернет-ресурсы**

- 1. Информатика. 5–6 классы: методическое пособие, [Босова Л. Л.](https://bosova.ru/authors/193/1768/) / [Босова А. Ю.](https://bosova.ru/authors/193/1769/)
- 2. Информатика, Математика, 3-6 класс, Программы внеурочной деятельности, Цветкова М.С., Богомолова О.Б., 2013.
- 3. Информатика, УМК для основной школы, 5-6 классы, 7-9 классы, Бородин М.Н., 2013.
- 4. Основы кибербезопасности, Учебно-методическое пособие, 5-11 классы, Вангородский С.Н., 2019.
- 5. Информатика в играх и задачах, 5 класс, Учебное пособие, Контрольные работы и тесты, Горячев А.В., Суворова Н.И., Спиридонова Т.Ю., 2013.
- 6. Увлекательная информатика, 5-11 класс, Владимирова Н.А., 2015

## **4.2.Список литературы рекомендованный родителям и обучающимся**

- 1. Азы информатики, знакомимся с компьютером, книга для ученика, Дуванов А.А., 2007.
- 2. Информатика в играх и задачах, 5 класс, Горячев А.В., Суворова Н.И., Спиридонова Т.Ю., 2013.
- 3. Информатика, 5-6 класс, Беляев А.А., Цыбуля И.Н., Осипова Н.Н., Мамбетакунов У.Э., Самыкбаева Л.А., 2018.
- 4. Информатика, 5-6 класс, Беляев А.А., Цыбуля И.Н., Самыкбаева Л.А., Осипова Н.Н., Мамбетакунов У.Э., 2020
- 5. Увлекательная информатика, 5-11 класс, Владимирова Н.А., 2015

## **4.3. Интернет - ресурсы**

- 1. <https://lib.myschool.edu.ru/> Ресурс Единой коллекции цифровых образовательных ресурсов.
- 2. <https://bosova.ru/metodist/authors/informatika/3/eor5.php>
- 3. <https://bosova.ru/metodist/authors/informatika/3/eor6.php>
- 4. <https://www.metod-kopilka.ru/page-0.html> методическая копилка учителя информатики.
- 5. [www.pedsovet.org](http://www.pedsovet.org/) Материалы сайта «Педсовет»
- 6. http://www.klyaksa.net/ Информатика и ИКТ в школе. Компьютер на уроках.

# Приложение

# **Календарный учебный график**

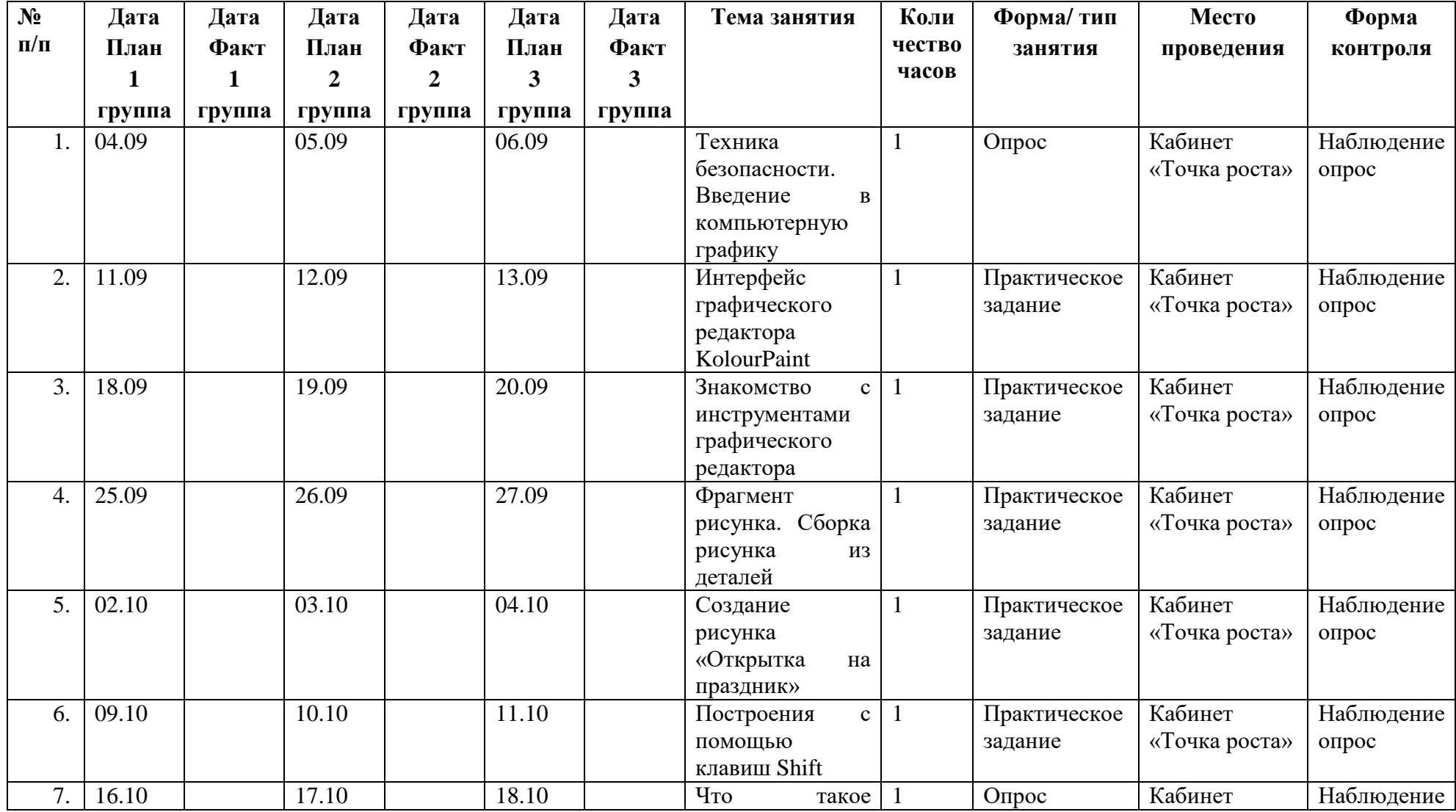

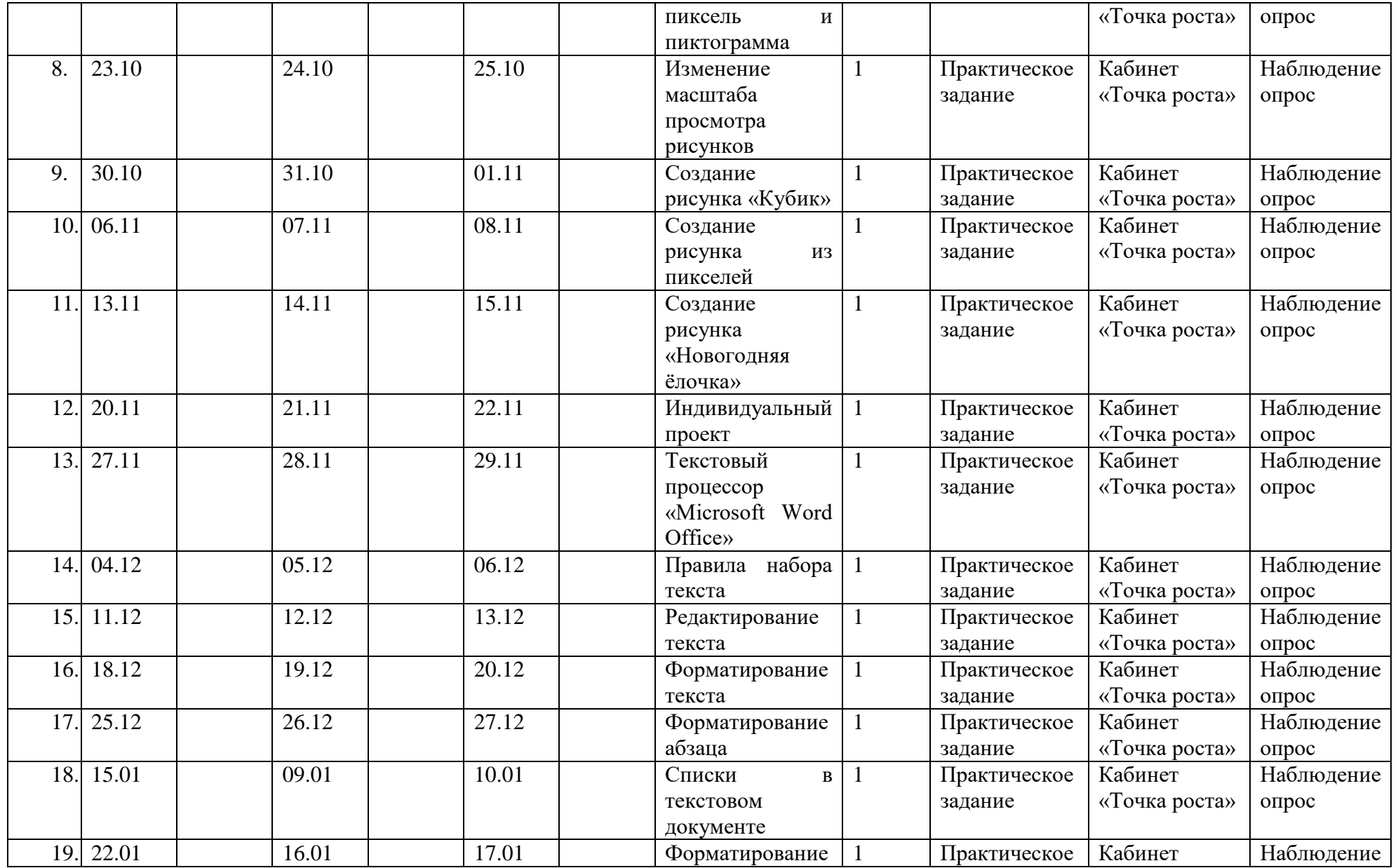

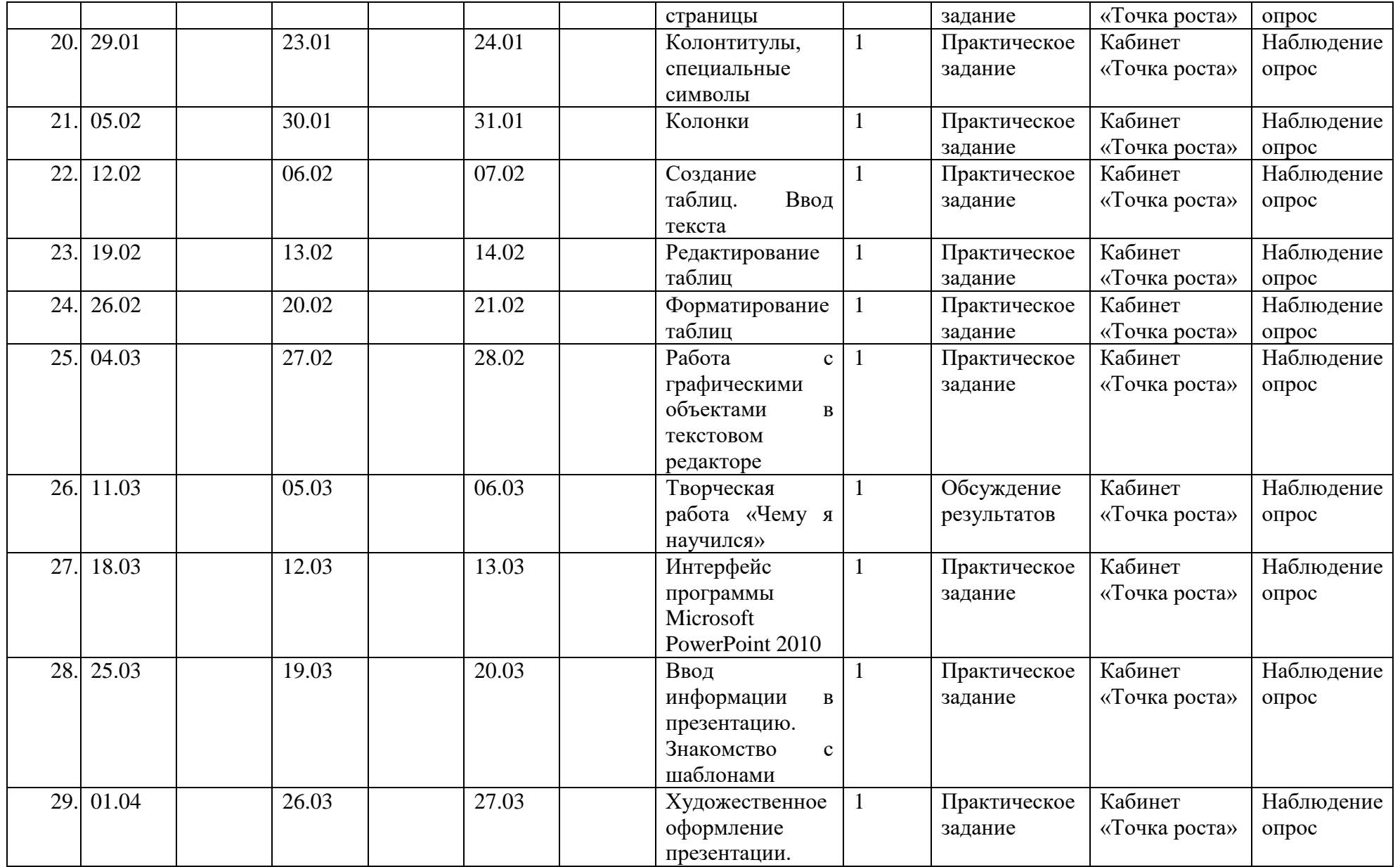

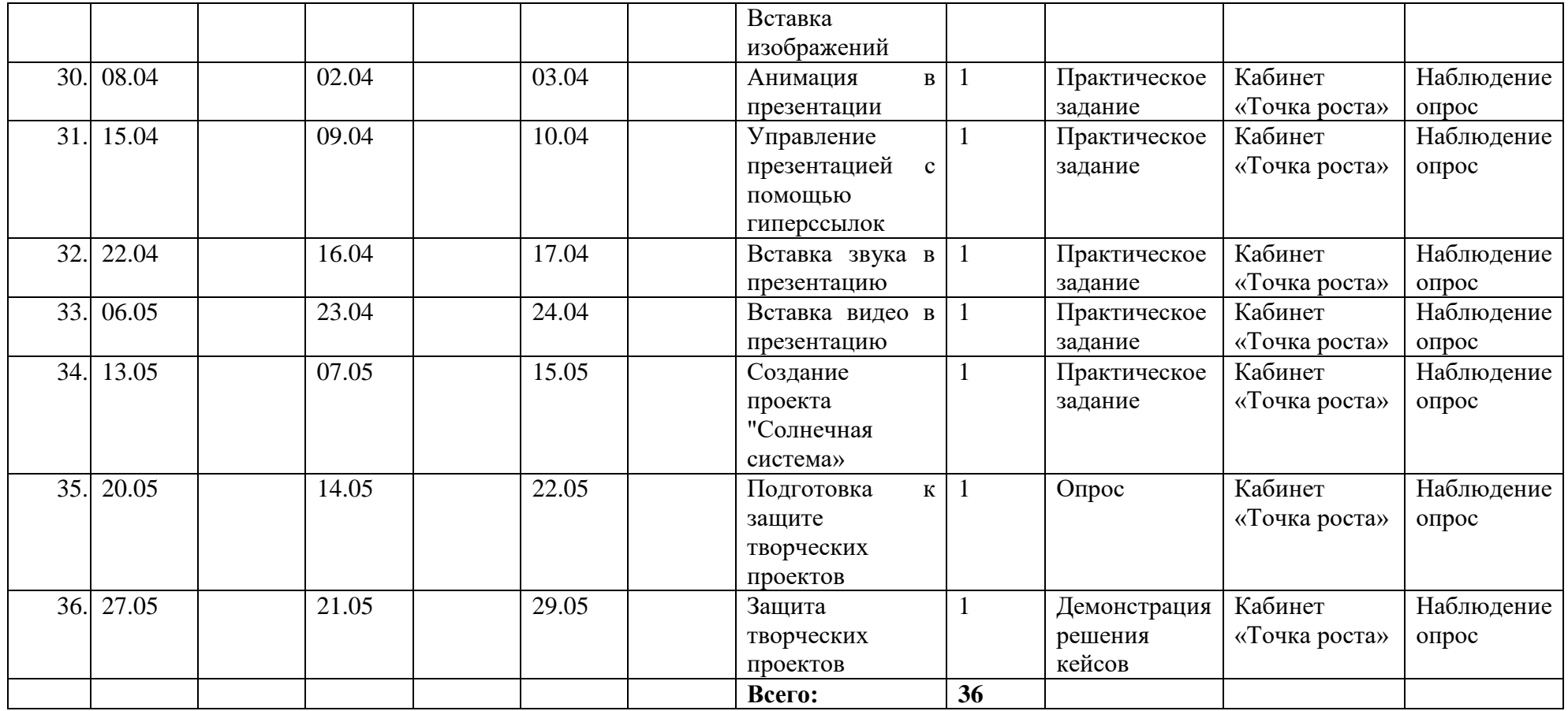

 $\sqrt{\dot{m}}$ Andrews and an international construction of the state of the construction of the construction of the construction of ,,,,,,,,,,,,,,,,,,,,,,,,,,,,,, Пронумеровано, прошнуровано и скреплено nevario, energeneral bourses Juin Директор МБОУ у Рыдьская средняя<br>общеобразовательная пікола Nel MM.Г.И.Шелехова» ME LB. MHJIQHOB  $\mathcal{D}$  $P_{k}$  $\frac{55}{100}$ ASIEN Séd 2